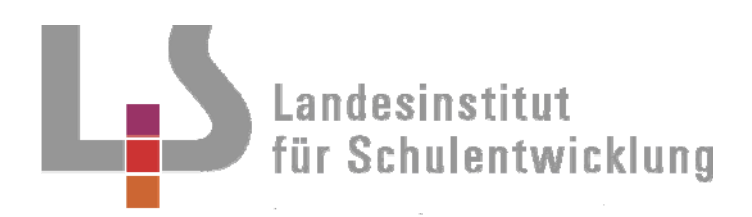

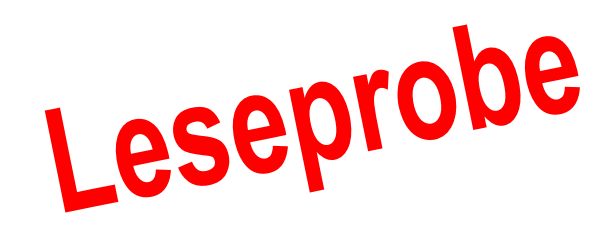

**Berufliche Schulen**  Einjährige Berufsfachschule

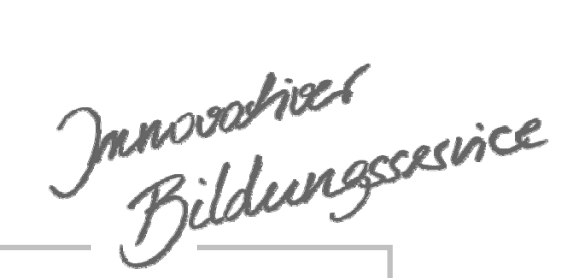

Umsetzung der Lernfeld-Lehrpläne

**Elektronik Berufspraxis** 

**Lernfeld 4 Lokales Netzwerk einrichten** 

Stuttgart 2003 **■ H** – 03/49

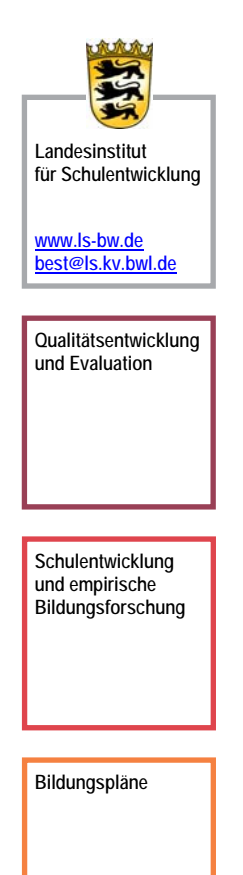

# Redaktionelle Bearbeitung

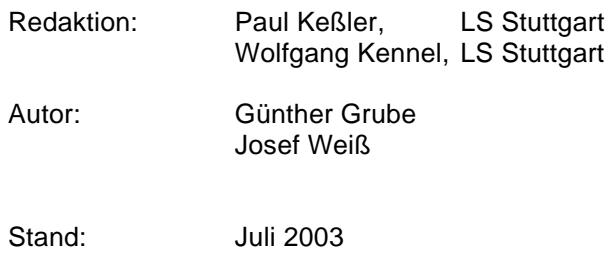

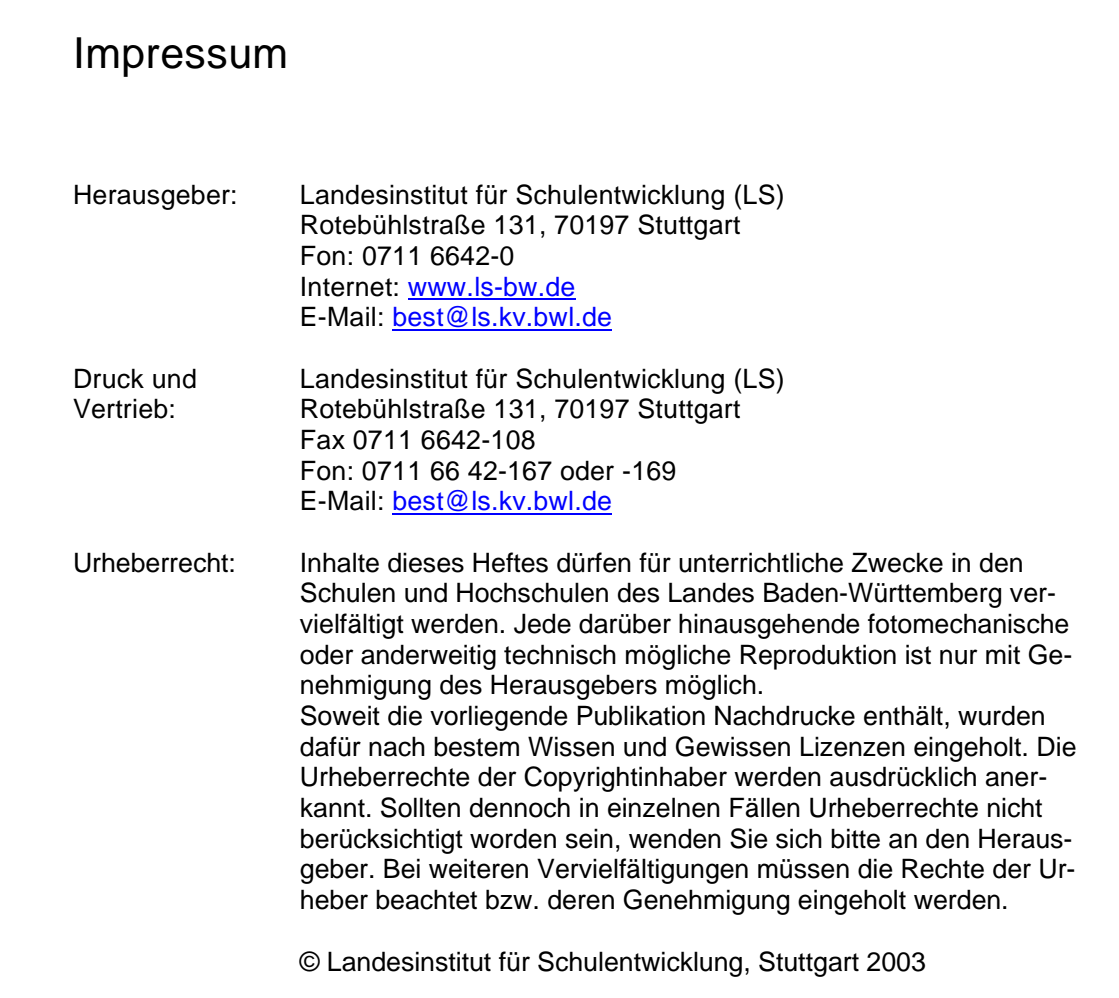

### **Inhaltsverzeichnis**

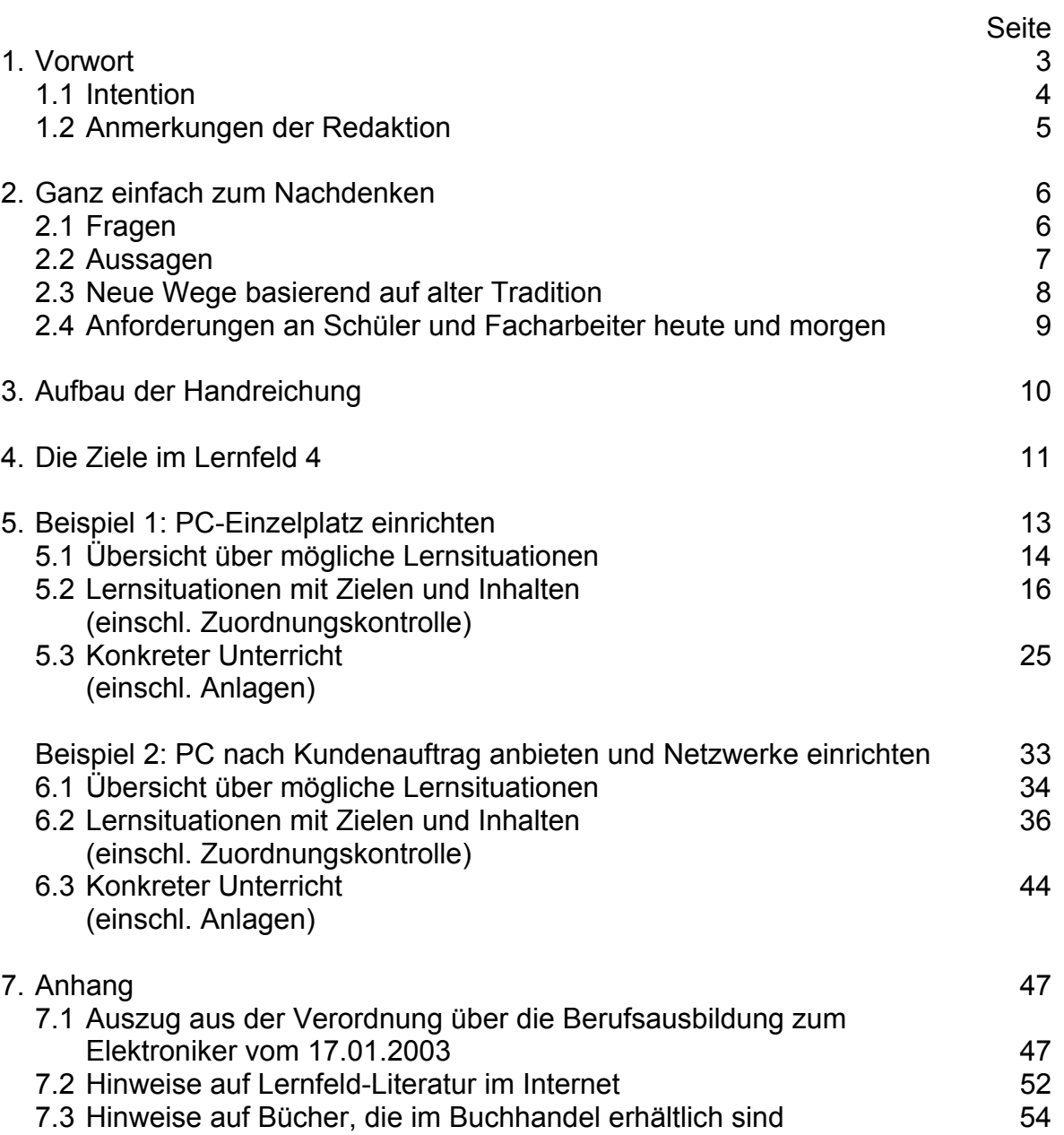

## **1. Vorwort**

### **1.1 Intention**

Die neuen KMK-Rahmenlehrpläne für den berufsbezogenen Unterricht der Berufsschule sind in Lernfeldern gegliedert.

Lernfelder sind mächtige Einheiten, die **auf einer A4-Seite** Vorgaben für ca. 80 Unterrichtsstunden festlegen.

In Bildungsgangkonferenzen sollen die Lernfelder auf regionale Gegebenheiten übertragen werden.

Die vorliegende Handreichung wurde als Hilfe für o.g. Bildungsgangkonferenzen und Lehrer allgemein konzipiert.

Die Autoren erhielten folgende Eckwerte für ihre Arbeit:

- die Lernfelder 1-4 sind in "handhabbare" Lernsituationen aufzuteilen, jeweils nur mit Bezeichnungen und Stundenangaben,
- die Lernsituationen sind mit Zielformulierungen und Inhalten zu versehen und
- mindestens eine Lernsituation ist als vollständige Unterrichtseinheit auszuarbeiten.

Dadurch ist die Handreichung einerseits eine Hilfe zur Lösung der konzeptionellen Aufgaben einer Bildungsgangkonferenz und andererseits eine Hilfe zur direkten Umsetzung des Lernfeldkonzeptes im Unterricht.

## **1.2** *Anmerkungen der Redaktion*

*Die vorliegende Handreichung wurde in knapp 4 Monaten zusammengestellt und erhebt keinen Anspruch auf irgendein Attribut.* 

*Sie ist eine Hilfe von Kollegen für Kollegen, die im Berufsfeld Elektrotechnik Unterricht nach Lernfeldlehrplänen erteilen.* 

*Zu den ersten 4 Lernfeldern wurden mindestens zwei Unterrichtsvorschläge bearbeitet.* 

*Für die Fachstufen beginnt die Handreichungsarbeit im April 2003.* 

*Der Leser muss ein gewisses Lernfeld-Verständnis besitzen, denn in der vorliegenden Handreichung wird das Lernfeldkonzept nicht extra erklärt. Lernfeldgrundlagen lassen sich den KMK-Handreichungen zur Rahmenlehrplanarbeit (15.09.2000) entnehmen.* 

*(Siehe dazu: http://www.kmk.org/beruf/home.htm* 

*Klick auf "Veröffentlichungen", dann nach dem Begriff "Handreichungen" suchen)* 

*Auf die pünktliche Verwendung der weiblichen und männlichen Form von Personen wurde verzichtet, damit die Texte schnell und übersichtlich zu handhaben sind.* 

*Die Bezeichnungen Zeitrichtwert, Stunden und Stdn. sind Richtwerte für die Anzahl der Unterrichtsstunden.* 

*Die vorliegende Handreichung besteht aus Beiträgen von folgenden Autoren:* 

*Günther Grube* 

*Josef Weiß* 

## **3. Aufbau der Handreichung**

**Die ausführlichen Beispiele in der Sammlung wurden jeweils in 3 Schritten entwickelt.** 

#### **1. Schritt**

Das mächtige Lernfeld wird in überschaubare Lernsituationen unterteilt. Dadurch entsteht eine Liste mit der Abfolge von aufeinander aufbauenden Lehr/- Lernarrangements.

#### **2. Schritt**

Die Ziele und Inhalte aus dem Lernfeld werden auf die Lernsituationen verteilt, wenn nötig ergänzt und mit Bemerkungen versehen.

Dadurch stehen "kleine, überschaubare Lernfelder" zur Verfügung.

#### **3. Schritt**

Zu mindestens einer Lernsituation wird ein realer Unterrichtsablauf geschildert

d. h. ein Beispiel wird beschrieben, das die konzeptionellen Teile der Unterrichtsvorbereitung deutlich macht.

In diesem Schritt wurde bewusst auf eine detaillierte Zeitangabe verzichtet. Statt dessen wurden die nachfolgenden Symbole zur Verdeutlichung der Gewichtung / des Tiefgangs bei der Beschreibung einzelner Unterrichtsarrangements verwendet:

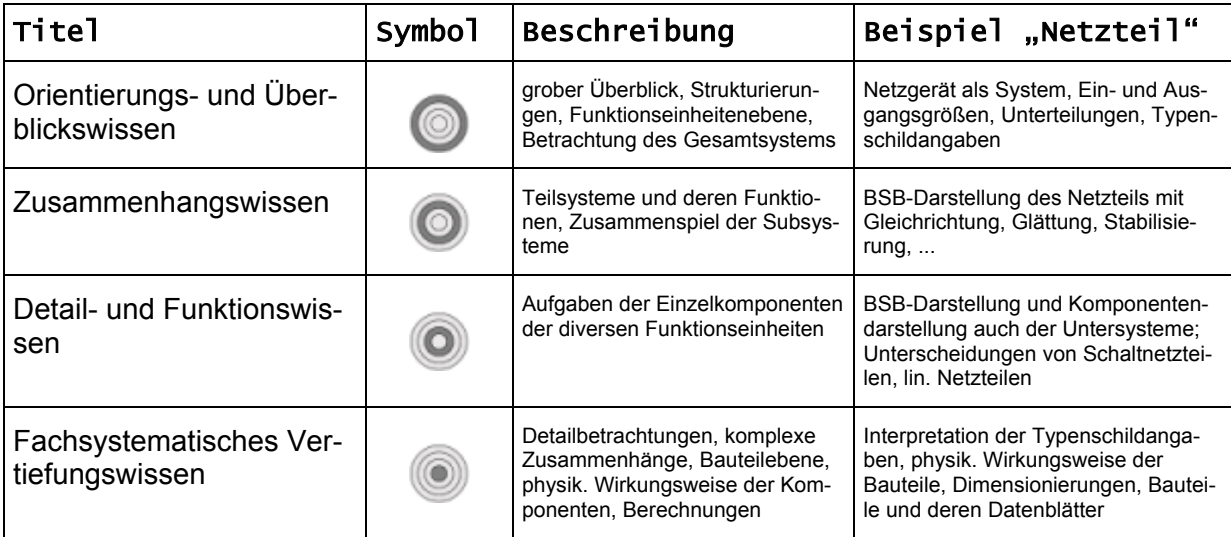

Zum Schluss folgen hilfreiche Blätter als Anlagen.

## **4. Die Ziele im Lernfeld 4**

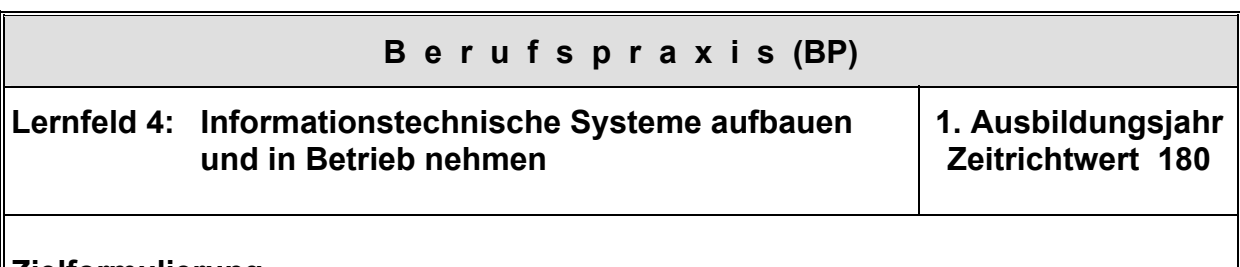

**Zielformulierung** 

Die Schülerinnen und Schüler analysieren und planen den Hard- und Softwarebedarf für informationstechnische Systeme (IT-System) nach Kundenauftrag. Sie stellen die kompatiblen Hard- und Softwarekomponenten unter Berücksichtigung technischer und ökonomischer Aspekte für IT-Systeme zusammen.

Die Schülerinnen und Schüler bauen IT-Systeme mit den Komponenten der Eingabe, Verarbeitung, Ausgabe, Speicherung und Kommunikation zusammen. Sie richten Betriebssysteme, Standard- und Anwendungssoftware auf IT-Systemen ein und passen diese nach Kundenforderung an. Sie ändern und erweitern die Funktionalität und Leistungsfähigkeit von IT-Systemen.

Die Schülerinnen und Schüler nehmen IT-Systeme in Betrieb, testen die Funktion und optimieren die Leistung. Zur Fehlererkennung setzen sie Diagnosewerkzeuge ein, beseitigen Störungen, auch fehlerhafter Konfigurationen. Sie bewerten die Kompatibilität der zu ersetzenden, defekten Baugruppen und Bauteile, beschaffen diese und bauen sie ein.

Die Schülerinnen und Schüler binden IT-Systeme in lokale und globale Netzwerke ein. Sie richten Zugriffe und Dienste in Client-Server-Netzwerken ein, auch unter Beachtung ökonomischer und sicherheitstechnischer Aspekte.

Die Schülerinnen und Schüler wenden Maßnahmen der Datensicherung, Systemwiederherstellung und des Datenschutzes an.

Die Schülerinnen und Schüler dokumentieren und präsentieren die Arbeitsabläufe und -ergebnisse zur Bereitstellung von informationstechnischen Systemen. Dabei nutzen sie Anwendungssoftware. Sie führen die Kundeneinweisung durch.

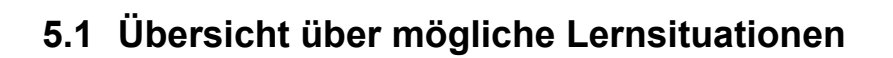

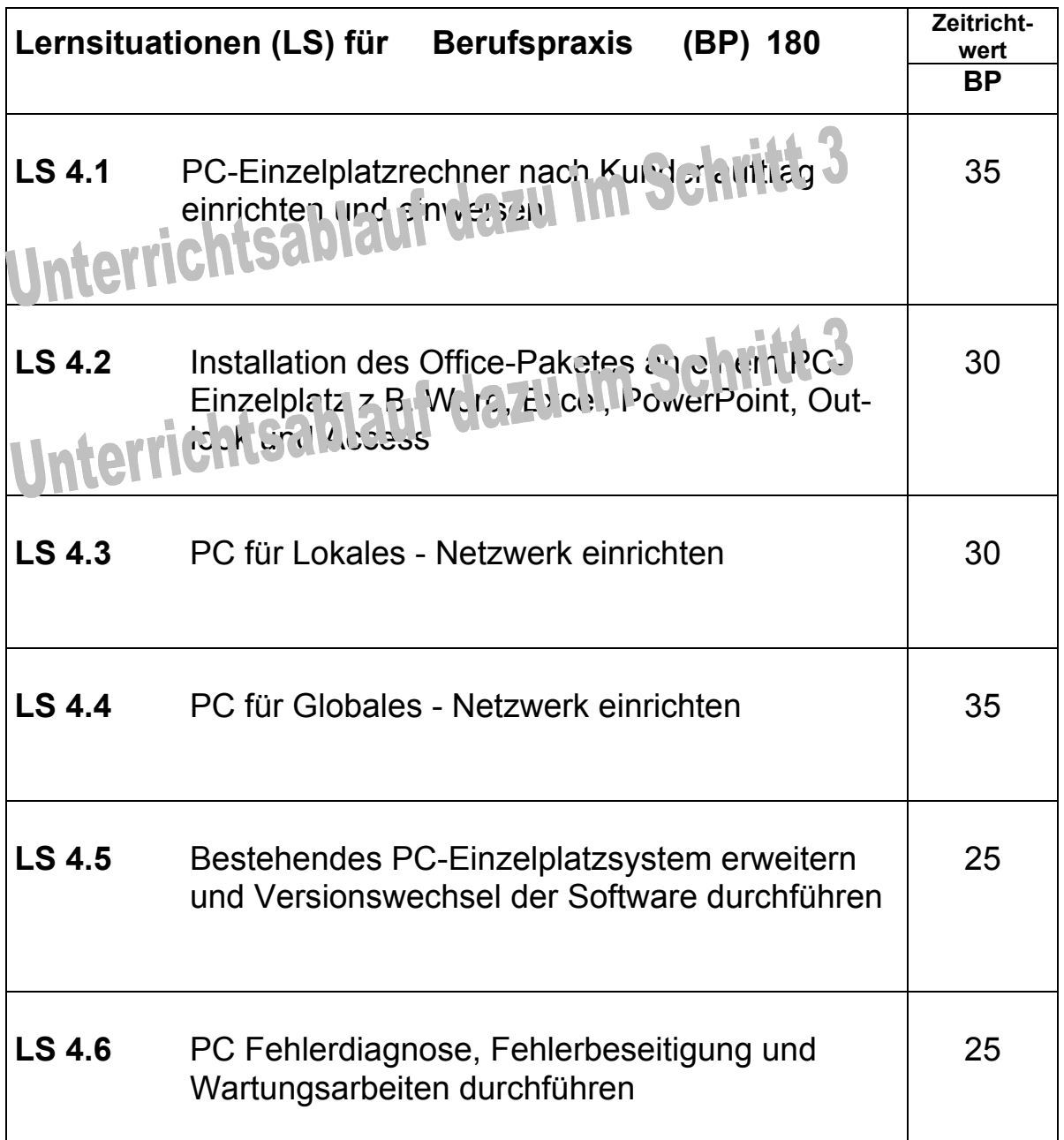

**1**

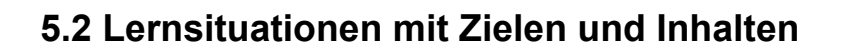

**Lernsituation 4.1 Zeitrichtwert: BP 35** 

#### **PC-Einzelplatzrechner nach Kundenauftrag einrichten und einweisen**

**1**

#### **Beschreibung der Ziele:**

Die Schülerinnen und Schüler planen nach Kundenauftrag ein betriebsbereites PC-System (Hard- und Software) unter Berücksichtigung technischer und ökologischer Aspekte und dokumentieren dieses.

Die Schülerinnen und Schüler richten den PC-Arbeitsplatz nach ergonomischen Gesichtspunkten ein.

Dazu verwenden sie deutsch- und englischsprachige Dokumentationen.

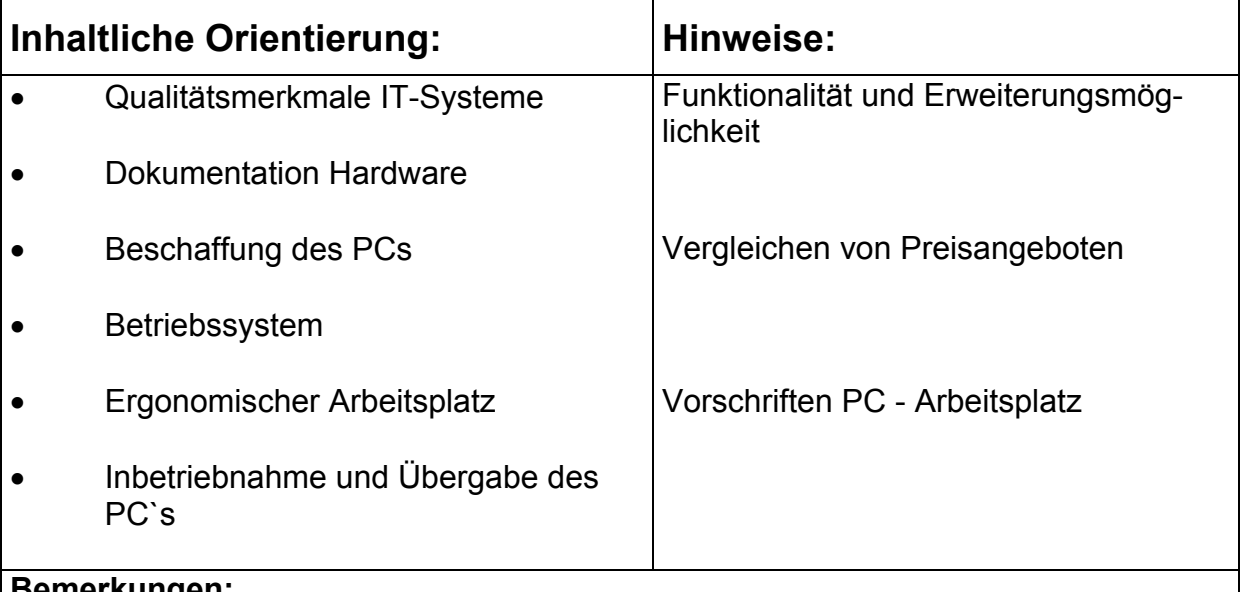

#### **Bemerkungen:**

Begleitend und in Absprache mit dem Theorielehrer werden die Themen - Inhalte aus dem LF4 BT "Informationstechnische Systeme bereitstellen" nach der Handreichung **H – 03/09\*** unterrichtet.

<sup>\*</sup> zu beziehen im LEU Stuttgart, siehe Impressum S. 2

## **Lernsituation 4.2 Zeitrichtwert: BP 30**

**Installation des Office-Paketes an einem PC-Einzelplatz** z.B. Word, Excel, PowerPoint, Outlook und Access

**1**

#### **Beschreibung der Ziele:**

Die Schülerinnen und Schüler installieren an einem PC-System eine Standardsoftware unter Verwendung der Bedienungsanleitung und passen dieses dem System an und dokumentieren es.

Dazu verwenden sie deutsch- und englischsprachige Dokumentationen.

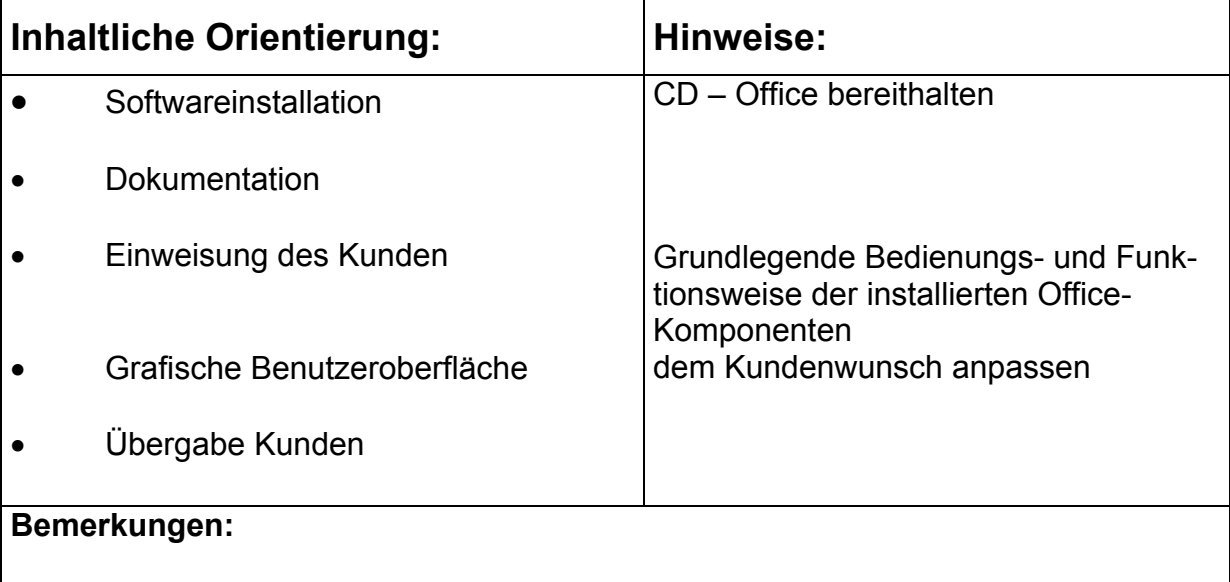

Begleitend und in Absprache mit dem Theorielehrer werden die Themen - Inhalte aus dem LF4 BT "Informationstechnische Systeme bereitstellen" nach der Handreichung **H – 03/09** unterrichtet.

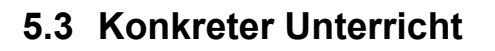

#### **Unterrichtsbeispiel zu LS 4.1**

**1**

#### **LF 4 Informationstechnische Systeme aufbauen, in Betrieb nehmen und optimieren**

LS 4.1 PC-Einzelplatzrechner nach Kundenauftrag einrichten Zeitrichtwert: 35 und den Kunden einweisen

| <b>Ablauf</b>                                                    | <b>Bemerkungen</b>                                                            |
|------------------------------------------------------------------|-------------------------------------------------------------------------------|
| Der Kundenauftrag über die Konfi-                                | Lehrerzentriert                                                               |
| guration des PCs wird bespro-<br>chen.                           | Erweiterungsmöglichkeit, Softwareun-<br>terschiede und Preisangebote verglei- |
|                                                                  | chen                                                                          |
|                                                                  |                                                                               |
| Einteilung der Gruppen.<br>Folgende Informationsquellen          | Gruppenarbeit                                                                 |
| werden zur Verfügung gestellt:                                   |                                                                               |
| • Internetzugang                                                 |                                                                               |
| • Prospekte                                                      |                                                                               |
| Die benötigten Komponenten wer-                                  | Gruppenarbeit                                                                 |
| den zusammengestellt und doku-                                   |                                                                               |
| mentiert.                                                        |                                                                               |
| Die Gruppen tragen die Ergebnis-                                 | Präsentation Metaplan                                                         |
| se vor.                                                          |                                                                               |
| Erarbeitung einer gemeinsamen                                    | Lehrerzentriert                                                               |
| Musterlösung.                                                    | <b>Präsentation PowerPoint</b>                                                |
| Gerätedokumentation<br>Beschaffung des kompletten PC's           | Anlage 1: IT-Komponenten                                                      |
|                                                                  |                                                                               |
| Das Betriebssystem wird in der<br>Gruppe an einem PC installiert | Gruppenarbeit                                                                 |
| und der Funktionstest wird durch-                                | Anlage 2:<br>Installation des Betriessys-<br>tems                             |
| geführt.                                                         |                                                                               |
| Es wird besprochen, wie ein PC-                                  | Gruppenarbeit                                                                 |
| Arbeitsplatz ergonomisch einzu-                                  |                                                                               |
| richten ist. Dies wird dann von den                              | Anlage 3: Inbetriebnahme, Übergabe                                            |
| Schülern umgesetzt.<br>Es folgt die Inbetriebnahme, Über-        | und Einweisung am PC                                                          |
| gabe und Einweisung am PC.                                       |                                                                               |
|                                                                  |                                                                               |

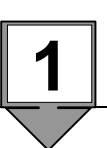

## **Anlagen:**

- 1. IT-Komponenten
- 2. Installation des Betriebssystems
- 3. Inbetriebnahme, Übergabe und Einweisung am PC

## **Anlage 1: IT-Komponenten**

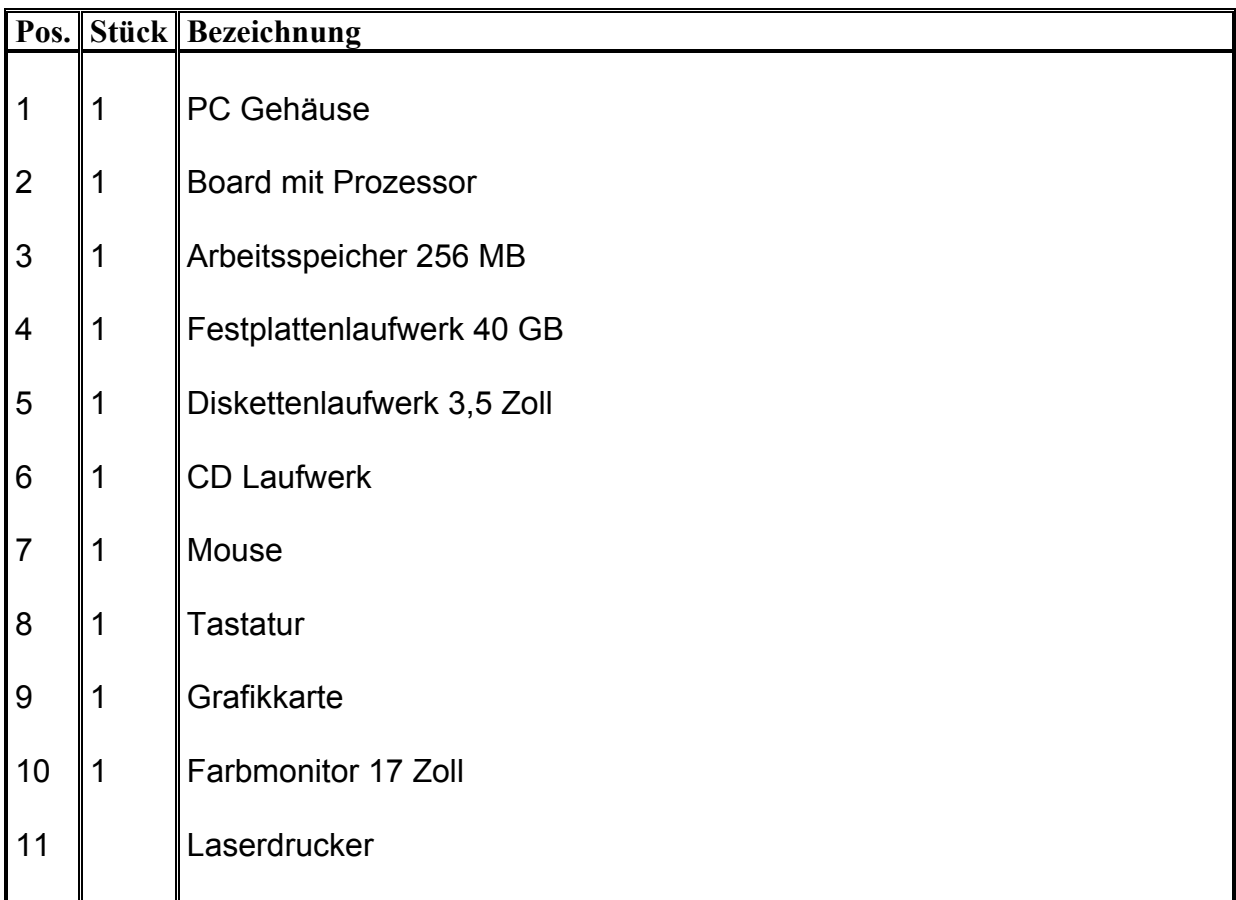

#### **Landesinstitut für Schulentwicklung Rotebühlstraße 131 70197 Stuttgart**

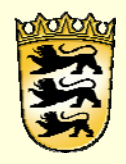

**www.ls-bw.de**